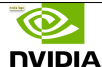

# Breve introducción a CUDA

### Manuel Ujaldón Nvidia CUDA Fellow y Profesor Titular Departamento de Arquitectura de Computadores Universidad de Málaga (España)

# Arquitectura del sistema de memoria

### Cada multiprocesador tiene:

- Su banco de registros.
- Memoria compartida.

Una caché de constantes y otra de texturas, ambas de sólo lectura y uso marginal.

### La memoria global es la memoria de vídeo (GDDR5):

Tres veces más rápida que la de la CPU, pero...

... i500 veces más lenta que la memoria compartida! (que es SRAM en realidad).

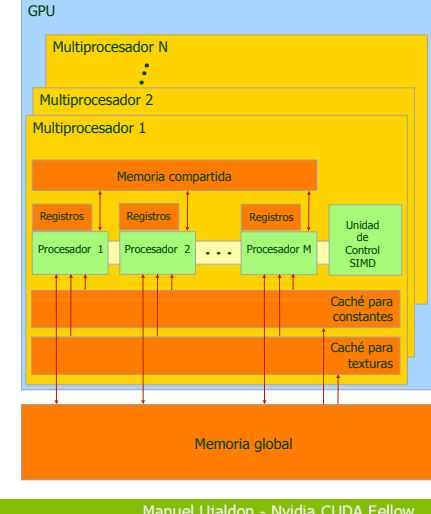

13

**NVIDIA** 

## El modelo hardware de CUDA: Un conjunto de procesadores SIMD

### La GPU consta de:

N multiprocesadores x M cores.

### Paralelismo masivo:

Aplicado sobre miles de hilos.

Compartiendo datos a diferentes niveles.

### Computación heterogénea:

GPU: Intensiva en datos. Paralelismo de grano fino. CPU: Gestión y control. Paralelismo de grano grueso. Marco temporal N (multiprocs.) M (cores/multip.) Núm. de cores

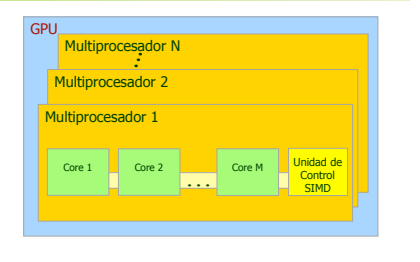

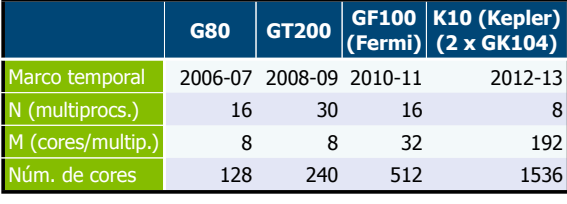

Manuel Utaldon - Nvidia CUDA Fellov

2

ക

**DVIDIA** 

**DVIDIA** 

4

# Acceso a memoria y sus limitaciones

**CPU (host)**

### Cada hilo puede:

- Leer/escribir registros per-thread.
- Leer/escribir memoria compartida per-block.
- **Leer/escribir memoria global per-grid.**

#### Cada hilo también puede, por motivos de comodidad o rendimiento:

Leer/escribir memoria local per-thread (usado por el compilador para volcar registros en la memoria global).

- Leer memoria de constantes per-grid.
- Leer memoria de texturas per-grid.

### ! La CPU puede:

**· Leer/escribir en memoria** global, de constantes y de texturas (mapeadas sobre DRAM)

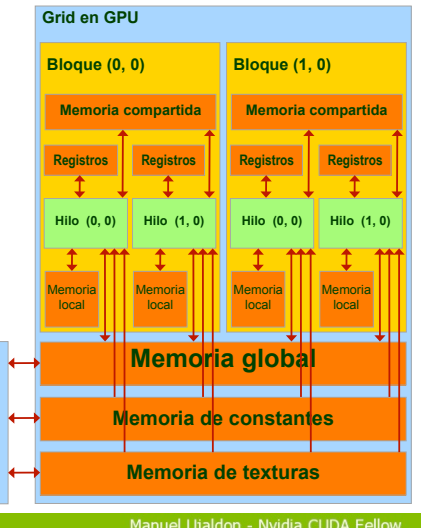

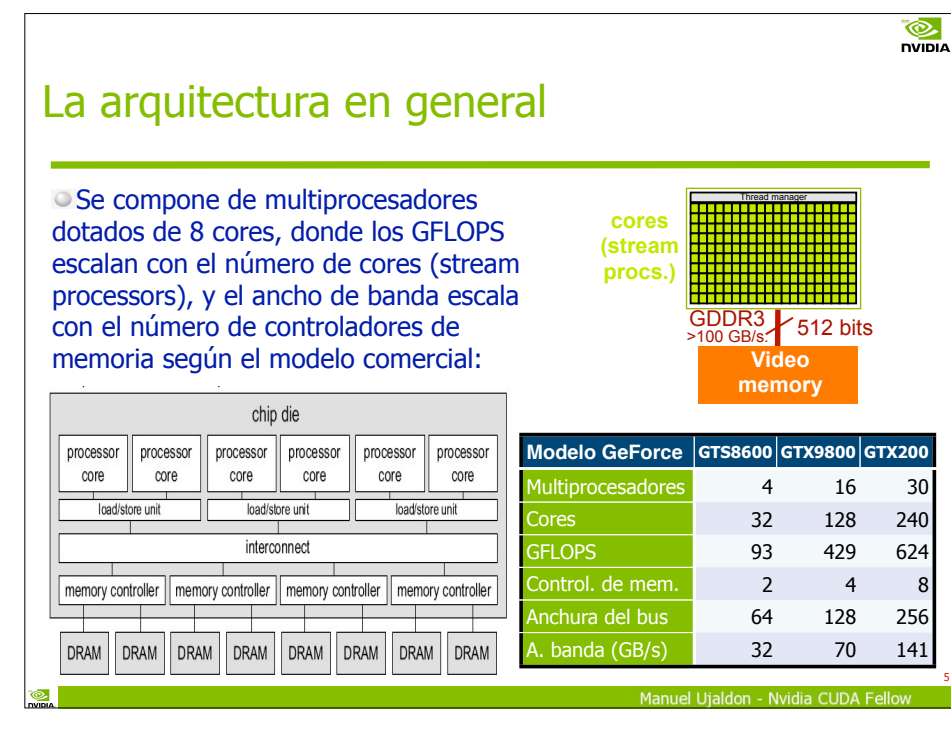

5

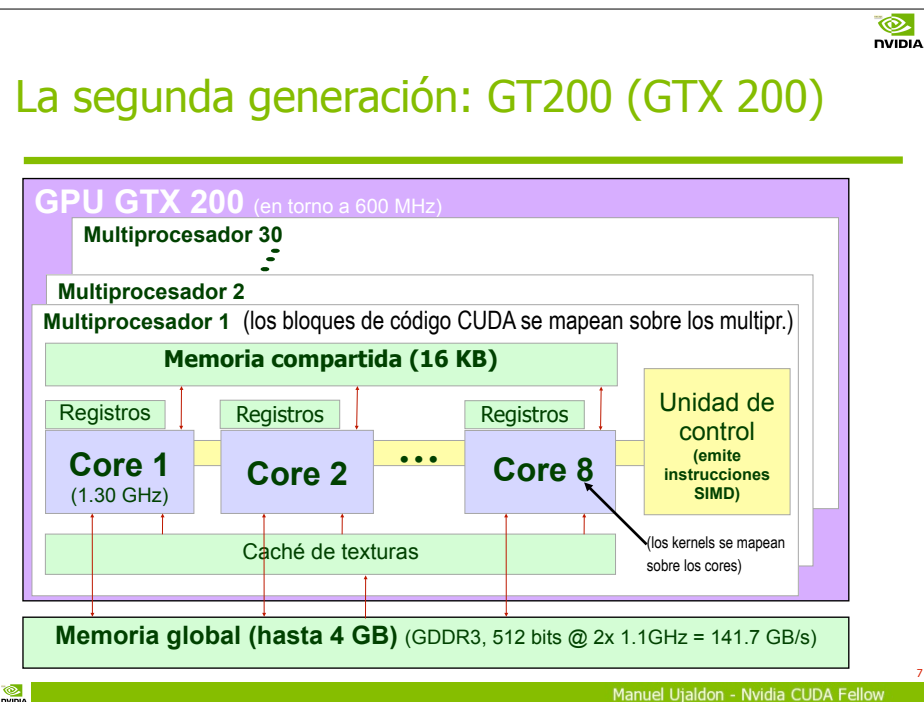

## La primera generación: G80 (GeForce 8800)

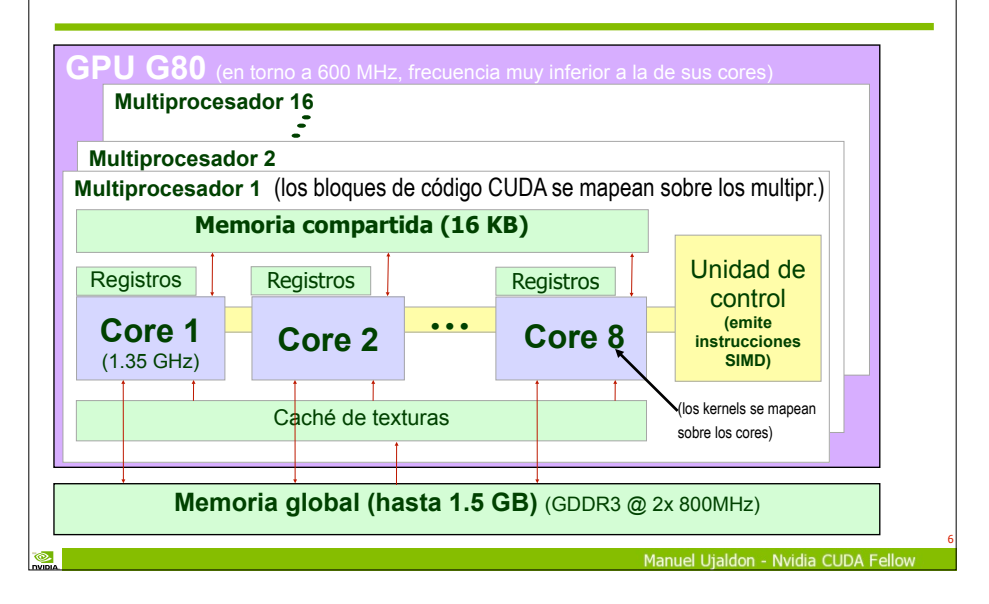

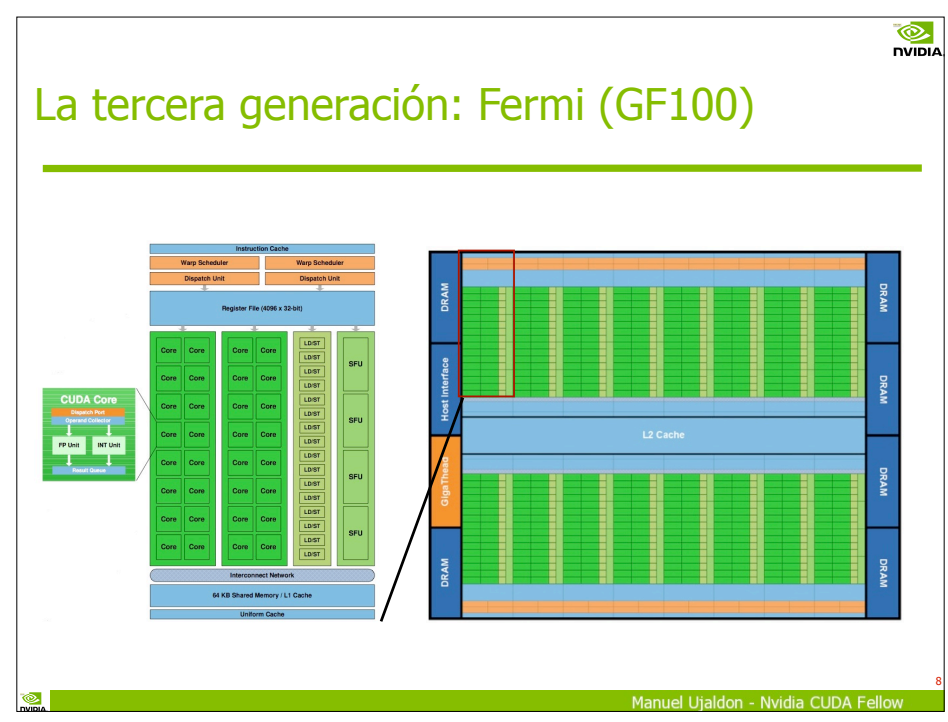

**DVIDIA** 

## Escalabilidad para futuras generaciones: Alternativas para su crecimiento futuro

Aumentar el número de multiprocesadores por pares (nodo básico), esto es, crecer en la dimensión Z. Es lo que hizo la 2ª gener. (de 16 a 30).

Aumentar el número de procesadores de cada multiprocesador, o crecer en la dimensión X. Es lo que hizo la 3ª gener. (de 8 a 32). Aumentar el tamaño de la

memoria compartida, esto es, crecer en la dimensión Y.

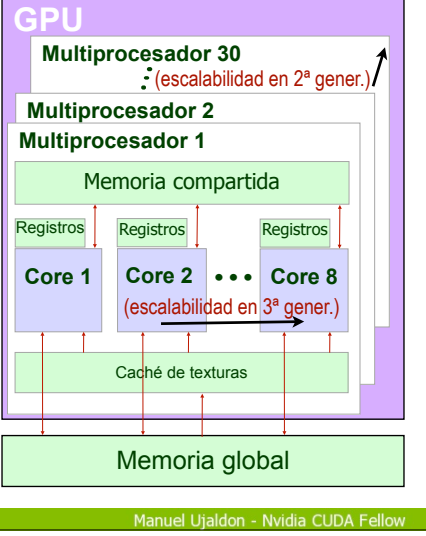

9

**NVIDIA** 

**DVIDIA** 

11

## Cinco claves para maximizar el rendimiento del código

- 1. Expresar explícitamente todo el paralelismo posible aplicando SIMD de grano fino para definir multitud de hilos.
	- 1. Si los hilos de un mismo bloque necesitan comunicarse, utilizar la memoria compartida y \_\_syncthreads()
	- 2. Si los hilos de diferentes bloques necesitan comunicarse, utilizar la memoria global y descomponer la computación en múltiples kernels.
- 2. Aprovechar el ancho de banda con memoria: Pocas transferencias grandes en lugar de muchas pequeñas.
- 3. Optimizar la localidad de acceso: Reutilización de datos.
- 4. Ocultar latencias con memoria global maximizando la ocupación de unidades funcionales. Intensidad aritmética.
- 5. Maximizar el CPI del código (throughput): Seleccionar la instrucción de menor latencia en el repertorio CUDA.

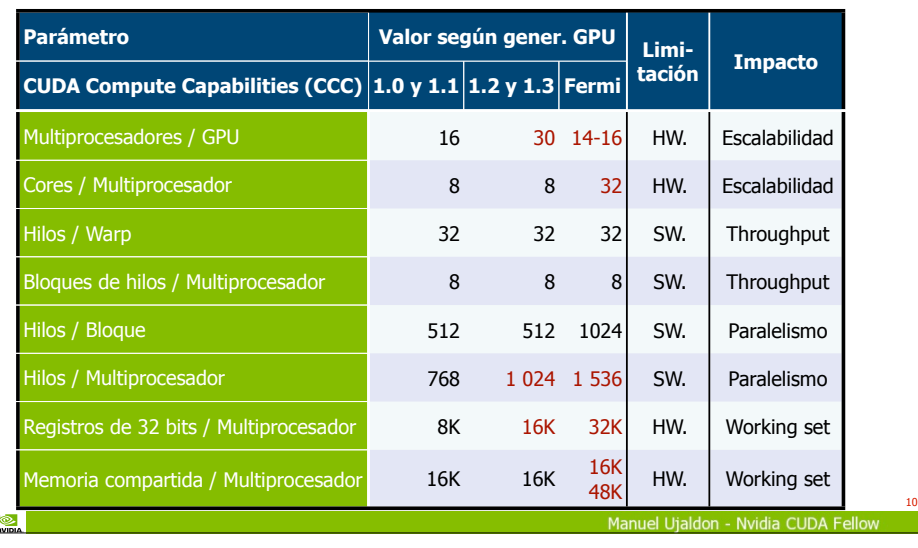

# Finalizamos con un ejemplo: CUDA es C con algunas palabras clave más

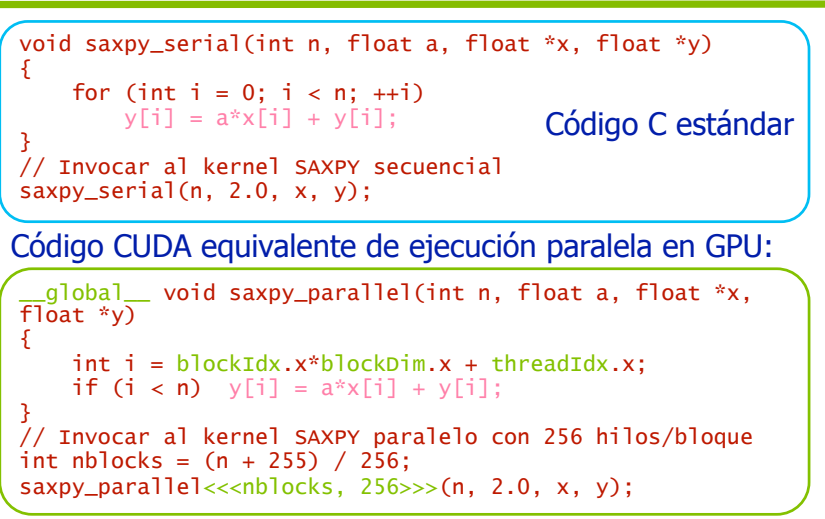

12

**NVIDIA** 

**DVIDIA** 

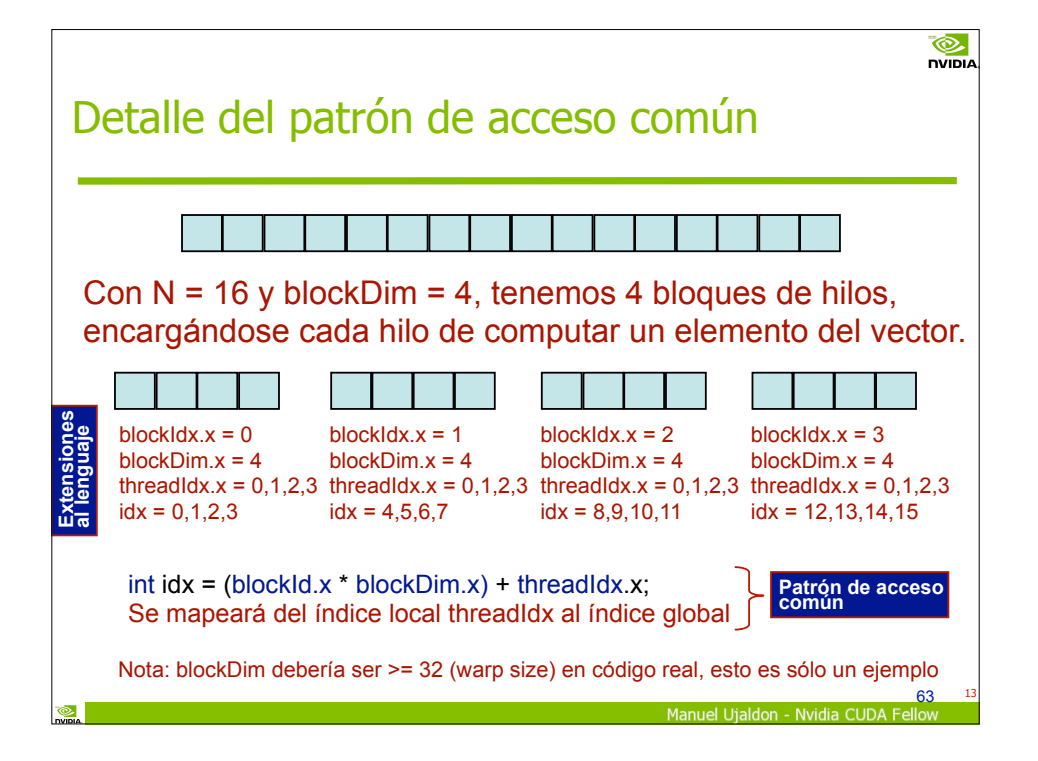